# MASTER O-PHASE

#### Student council MACH/CIW

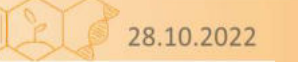

Fachschaft Maschinenbau/Chemieingenieurwesen

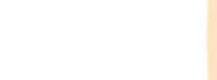

# WELCOME TO KIT

#### Student council MACH/CIW

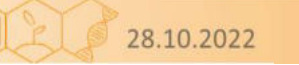

Fachschaft Maschinenbau/Chemieingenieurwesen

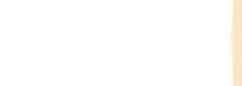

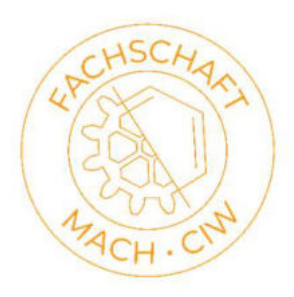

# EVENTS

- Thursday 6:00pm Information Event
- Thursday 8:00pm Pubtour

– We meet in front of building 10.91

• Saturday 4:00pm Campustour

– We meet in front of buiding 10.23

- So 8:00 Hiking tour
	- We meet in front of Karlsruhe main station
	- Please notify time change from Saturday to Sunday

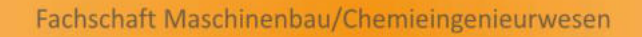

**PS1** Paul Schäfer; 27.10.2022

# INPORTANT INFORMATION

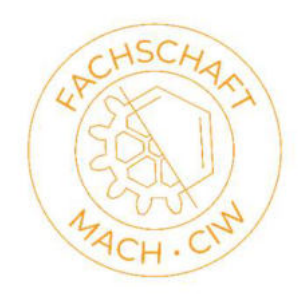

- All important Information to the events (also in case of changes) will be presented on our Website within the "Master O-Phase"-section
- For the Campustour and the Hiking tour there is no registration necessary. You can just show up and participate
- If you have questions or problems you are invited to write an email to: master.oorga@fs-fmc.kit.edu

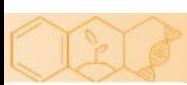

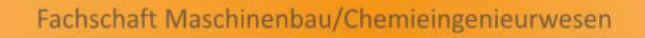

# STUDENT COUNCIL

- We meet every Wednesday at 7:00pm
- Next week there is a dedicated introduct meeting
- You can participate as intense as you wish

• Email-Crew-Distributor (for bigger like parties etc.)

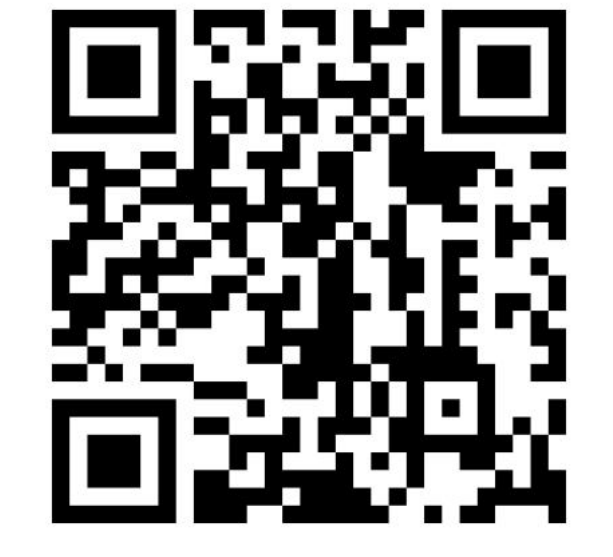

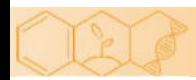

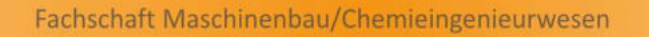

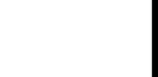

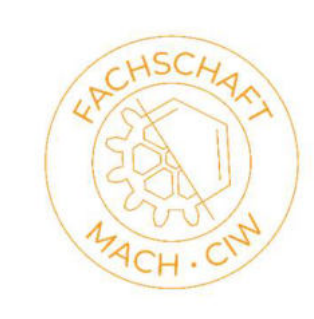

### Master's program Mechanical Engineering (KIT) Winter Term 2022/2023

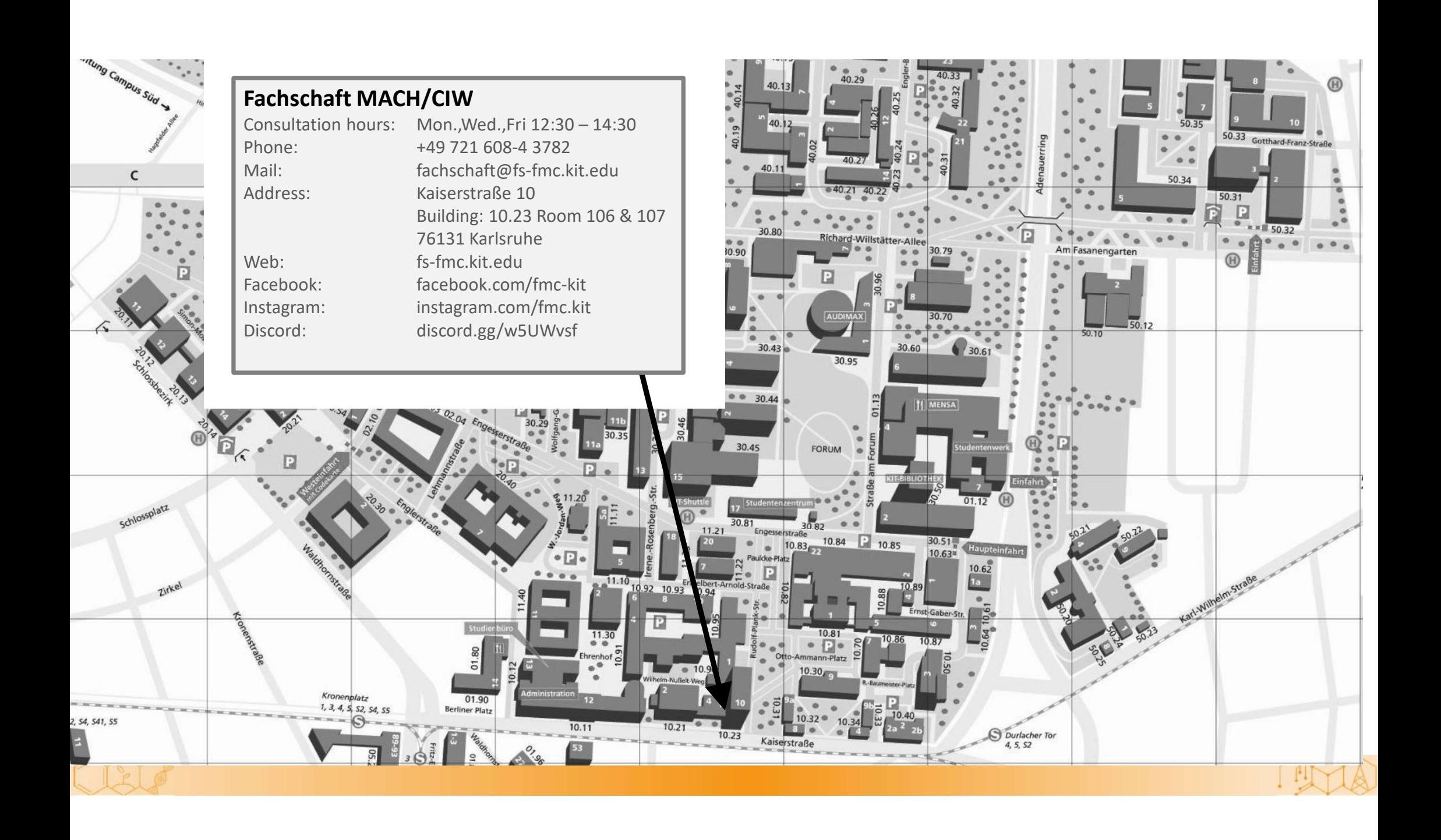

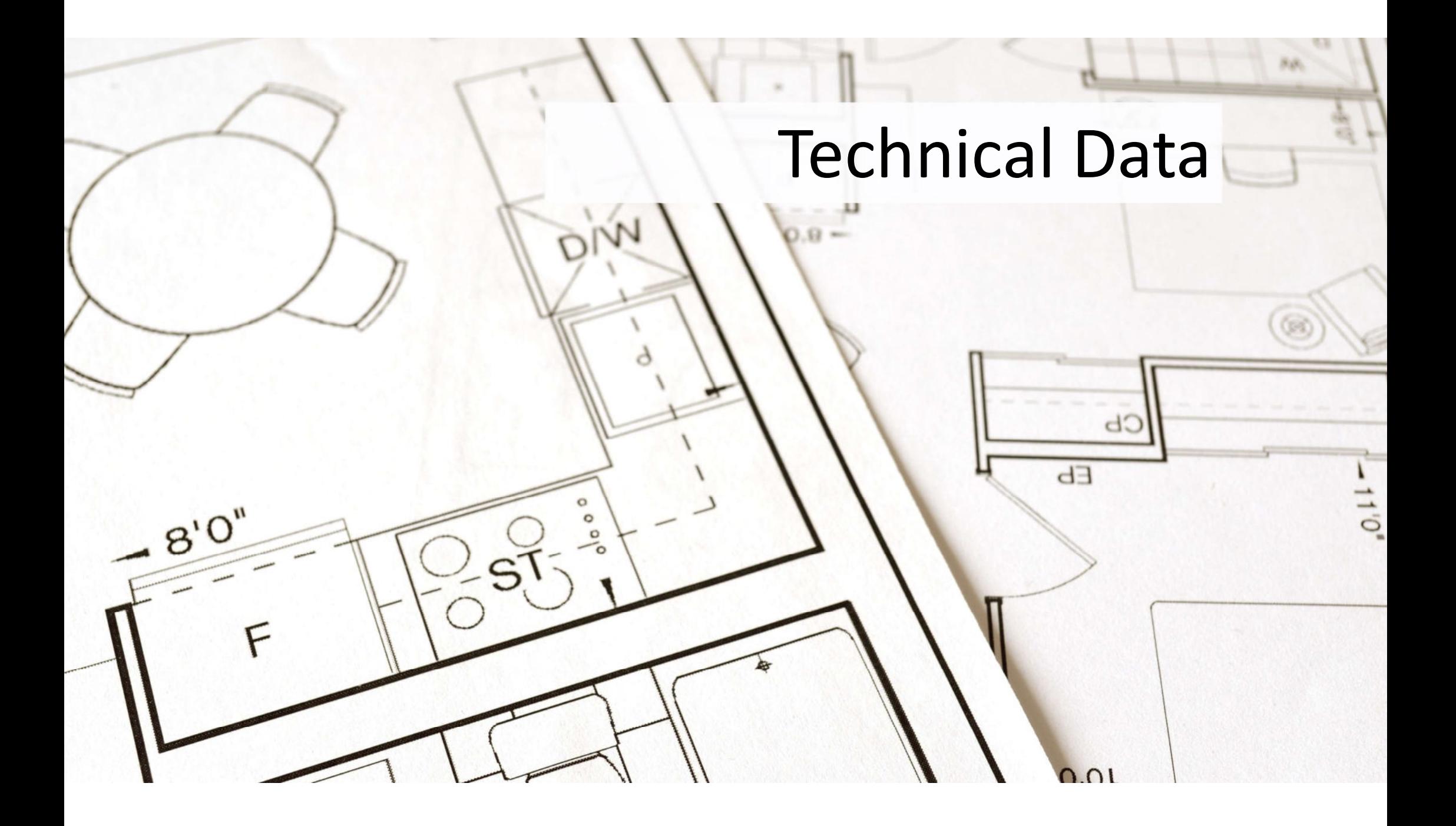

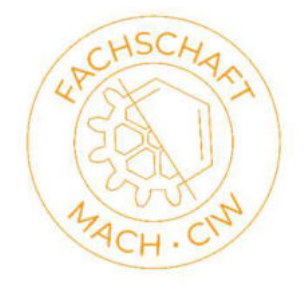

## TECHNICAL DATA

- Regular study time:
	- 4 semester
- Total credit points:
	- 120 ECTS
- Maximum study time:
	- 7 semester
- Proof of internship
	- Latest to the 3rd semester
- Repetition of exams
	- Latest one year later
	- (exception: examination board)

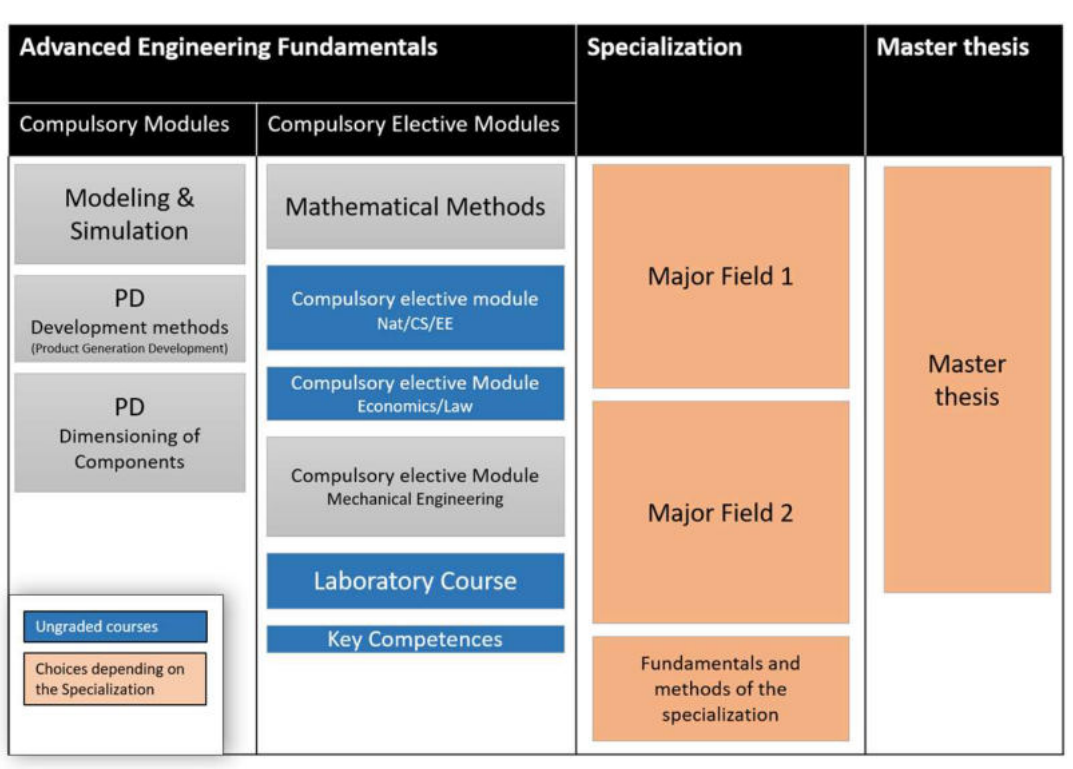

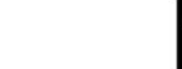

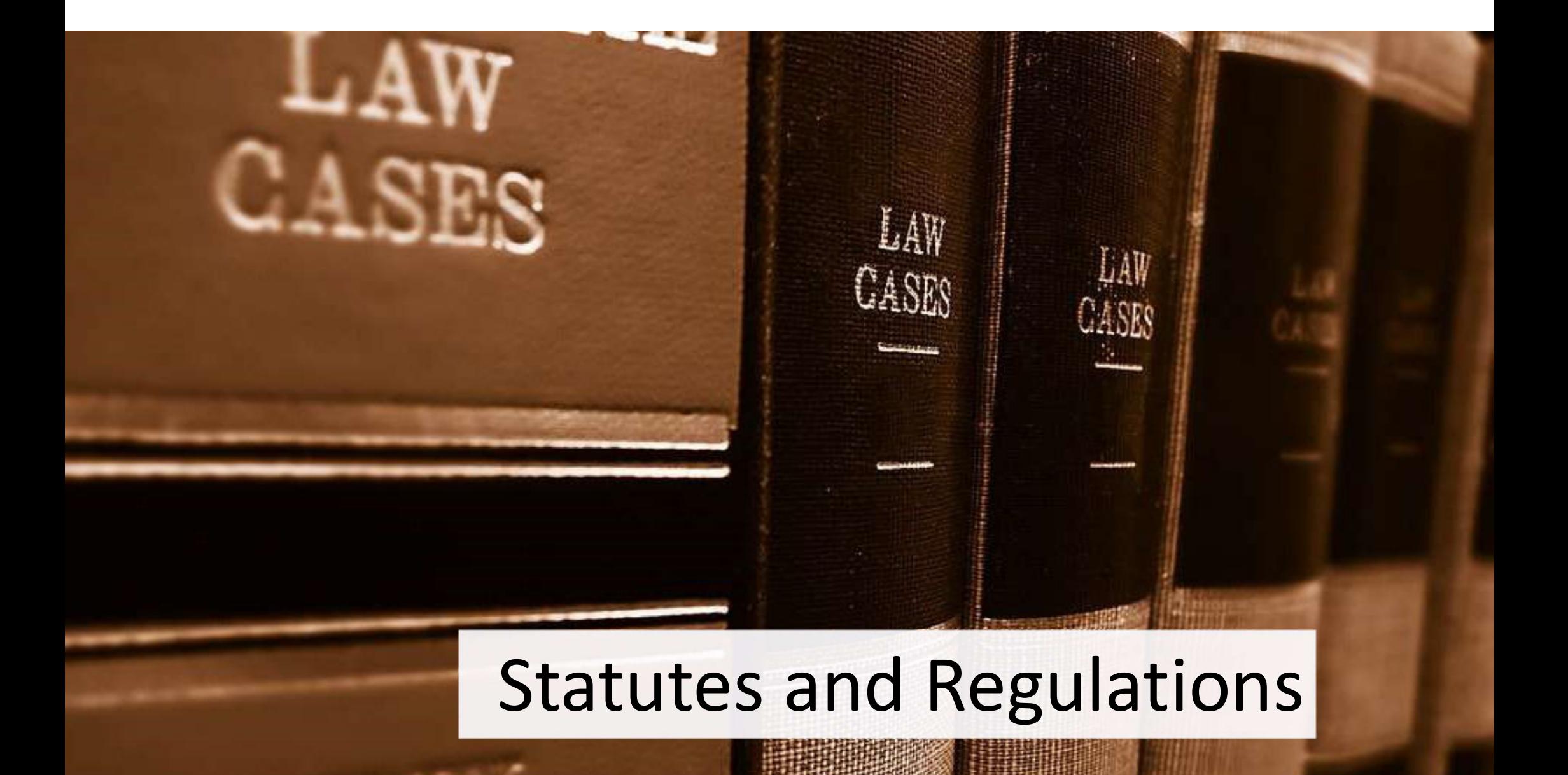

#### Studien- und Prüfungsordnung (SPO) Module Handbook

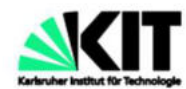

Universität des Landes Baden-Württemberg und nationales Forschungszentrum in der Helmholtz-Gemeinschaft

#### **Amtliche Bekanntmachung**

2015

Ausgegeben Karlsruhe, den 06. August 2015 Nr. 61

Inhalt

**Seite** 

Studien- und Prüfungsordnung des Karlsruher Instituts für 366 Technologie (KIT) für den Masterstudiengang Maschinenbau

#### **NKIT**

**Module Handbook Master Program Mechanical Engineering (M.Sc.)** SPO 2016, for study beginners since summer term 2019 n 2020 Date: 15/02/2020

KIT DEPARTMENT OF MECHANICAL ENGINEERING

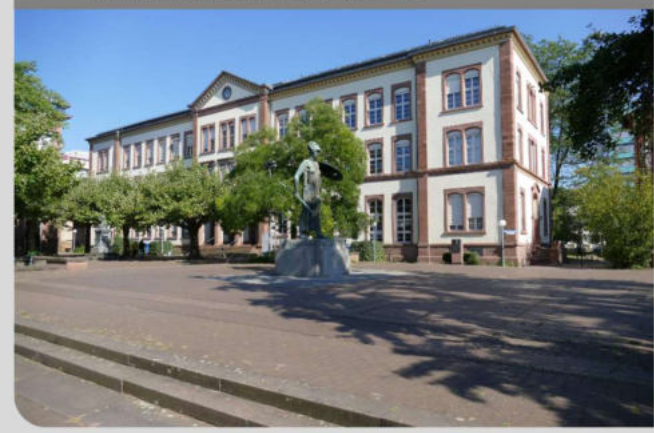

KIT - The Research University in the Helmholtz Association

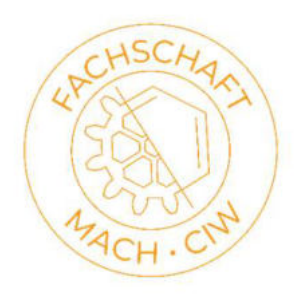

## IMPORTANT OFFICES

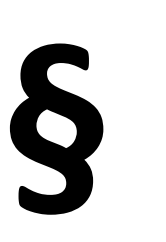

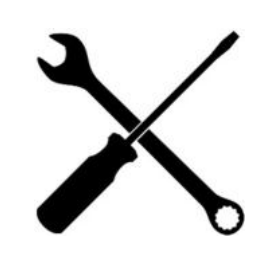

Prüfungsausschuss (examination board)

- Examination matters
- Legally binding statements •
- **recognitions**
- **extensions**
- second repetition

InSL (Information and service for students in Mechanical Engineering)

- Recognition of internships
- Official advice center for general study concerns

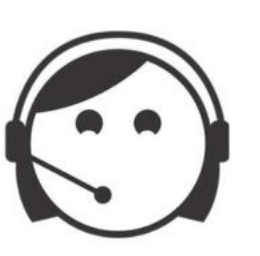

Studienbüro (Student office)

- matriculation
- deregistration

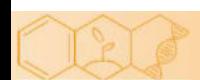

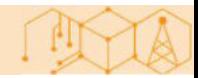

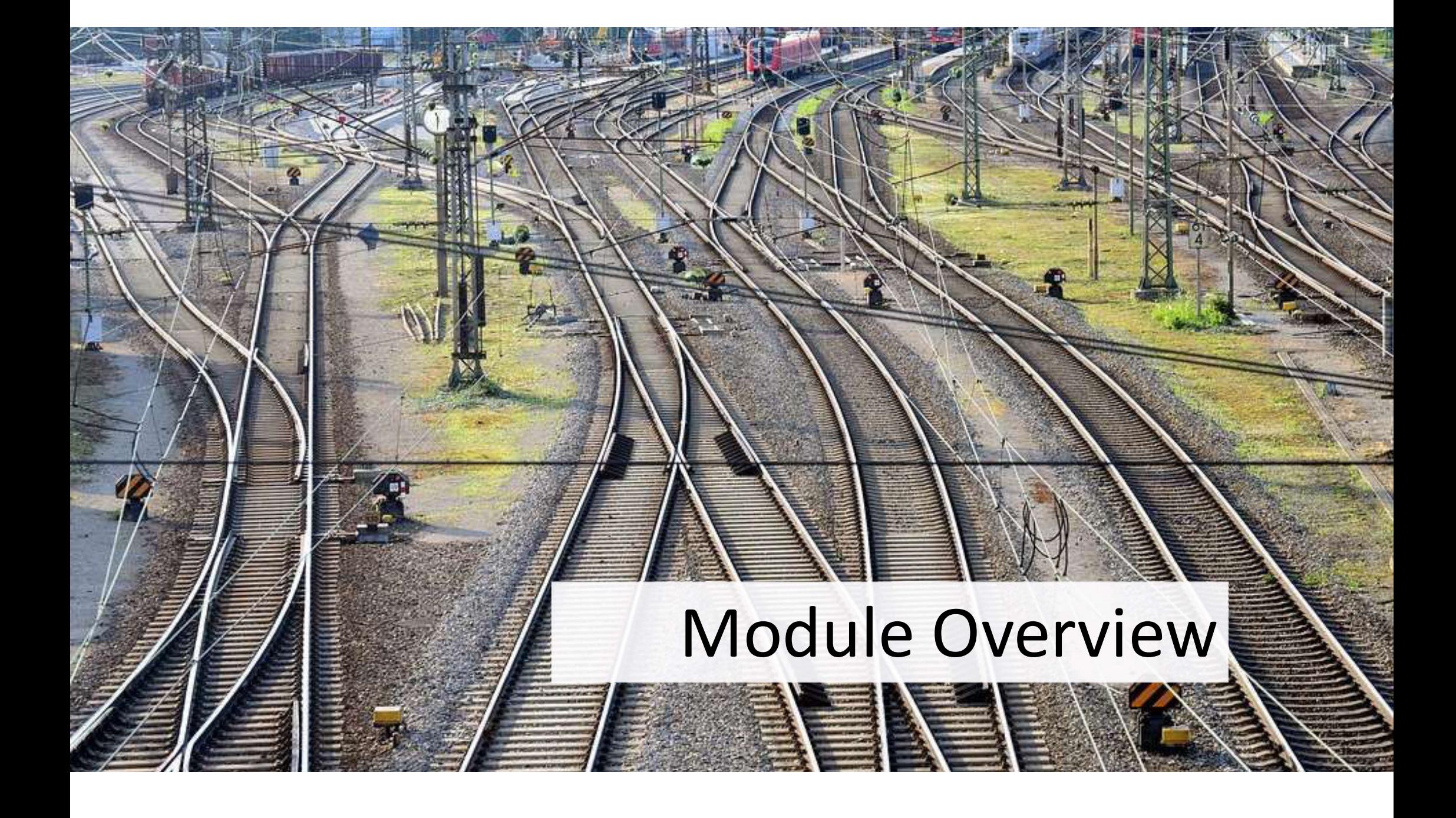

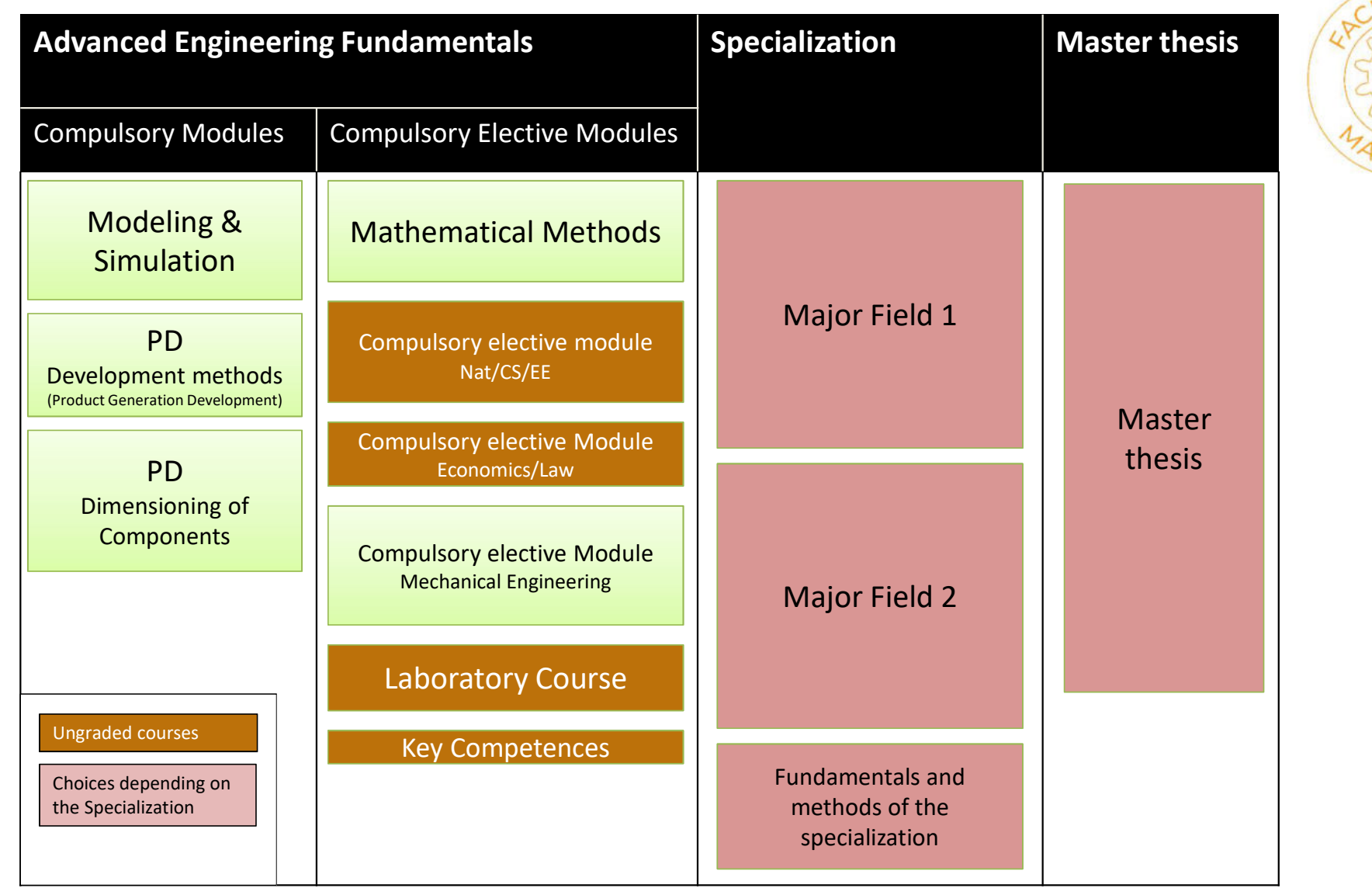

OSP .

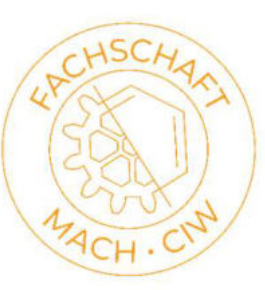

POD

# SOME REMARKS (I)

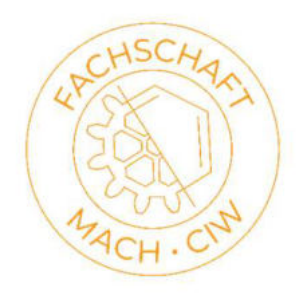

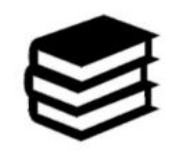

Compulsory modules Product Development

Currently not taught in English. English slides and Exam, Lecture Translator

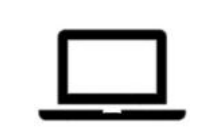

Modeling & Simulation

Slides, Lecture videos, Tutorial available in English

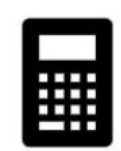

Mathematical Methods

Two English choices:

Mathematical Models and Methods for Production systems Mathematical Methods of Fluid Dynamics

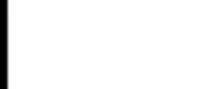

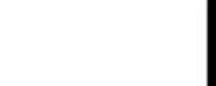

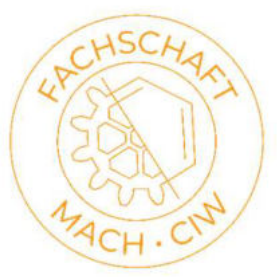

## Mathematical Methods

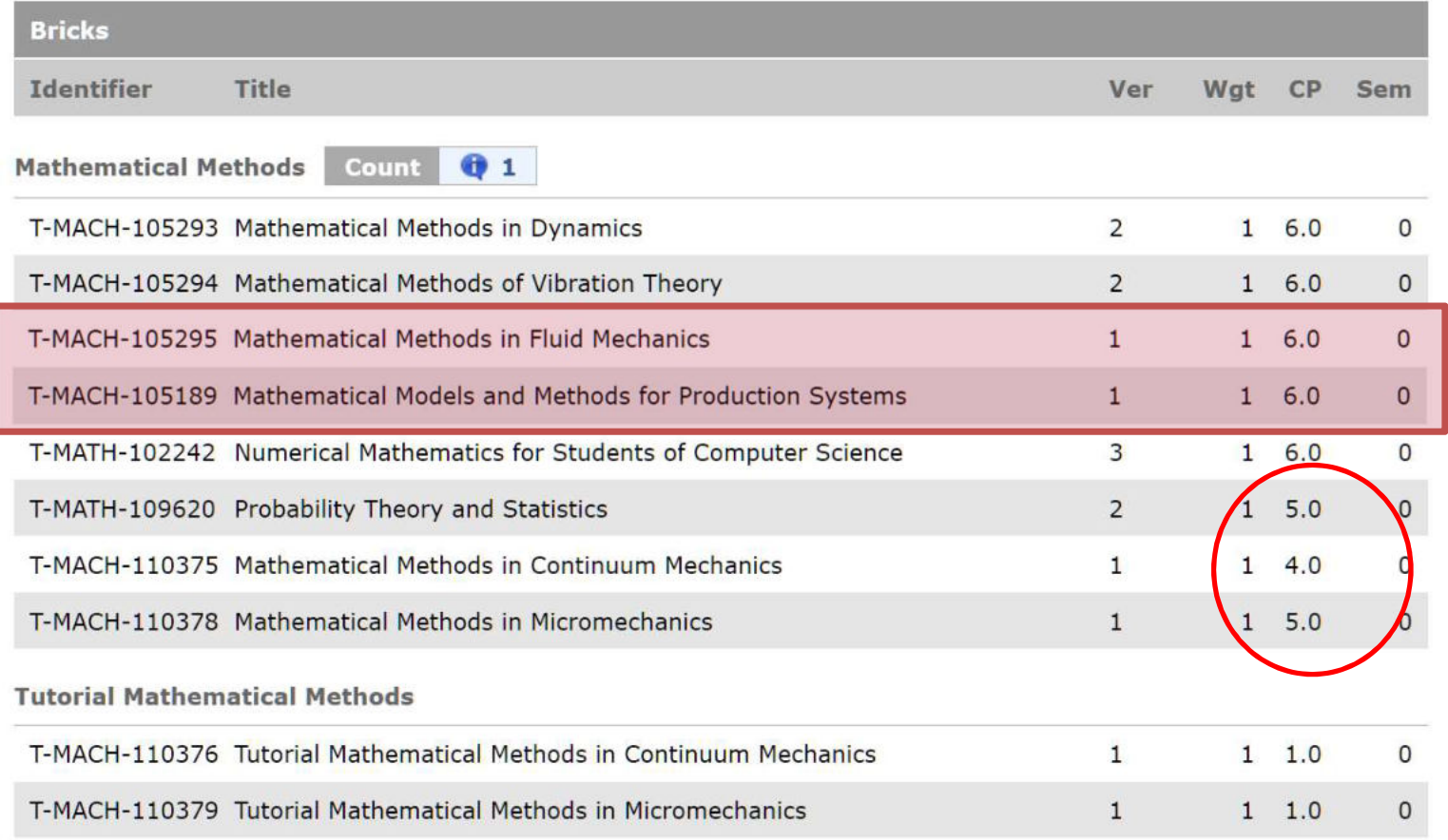

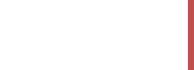

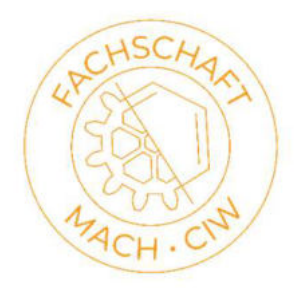

# SOME REMARKS (II)

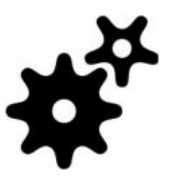

CEM Mechanical Engineering:

Nearly every lecture of the ME faculty can be chosen

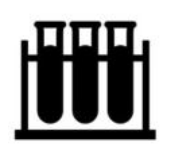

CEM Economics / Law, Natural Sciences / CS / EE

Current catalog doesn't contain English lectures

New catalog will be made public in the next term and is available at the Fachschaft on request

You can basically take every lecture from the WIWI resp. PHYS/CHEM/INFO/ETIT faculties, just discuss it with the responsible professor first (Prof. Furmans / Prof. Maas)

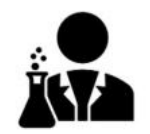

Laboratory course

Two english subjects: Decentrally controlled intralogistics systems and Energy Technology Lab

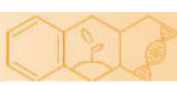

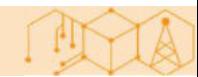

# SOME REMARKS (II)

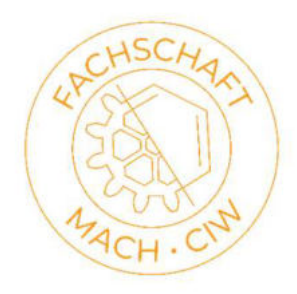

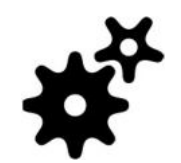

CEM Mechanical Engineering:

Nearly every lecture of the ME faculty can be chosen

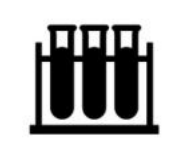

CEM Economics / Law, Natural Sciences / CS / EE

Current catalog doesn't contain English lectures

You can basically take every lecture from the WIWI resp. PHYS/CHEM/INFO/ETIT faculties, just discuss it with the responsible professor first (Prof. Furmans / Prof. Maas)

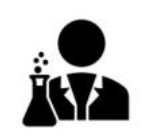

Laboratory course

Two english subjects: Decentrally controlled intralogistics systems and Energy Technology Lab

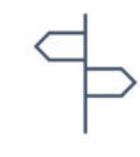

Specializations

Multiple possibilities Most German students choose General Mechanical Engineering  $\rightarrow$  no restrictions

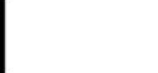

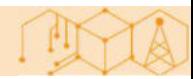

# SOME REMARKS (III)

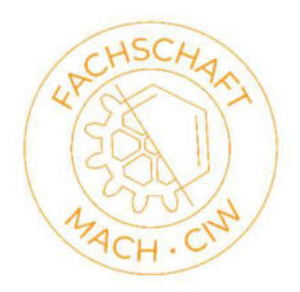

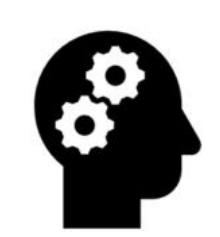

#### Key competences

Every course from ZAK (Cultural Studies), HOC (Soft skills) and SpZ (Languages)

Also German course at Studienkolleg -> registration period expired, write an email to ksenija.fazlic-walter@kit.edu

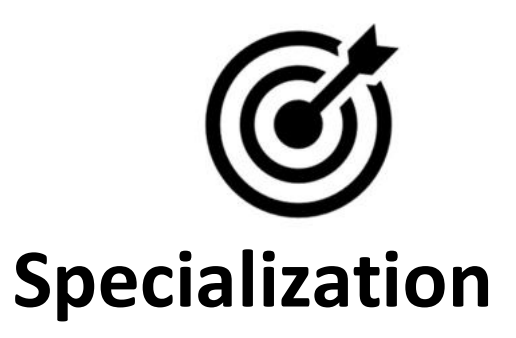

Multiple possibilities

Most German students choose General Mechanical Engineering -> no restrictions

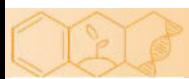

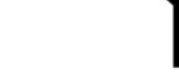

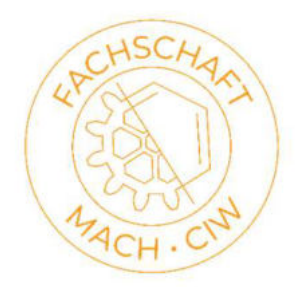

## SPECIALIZATIONS

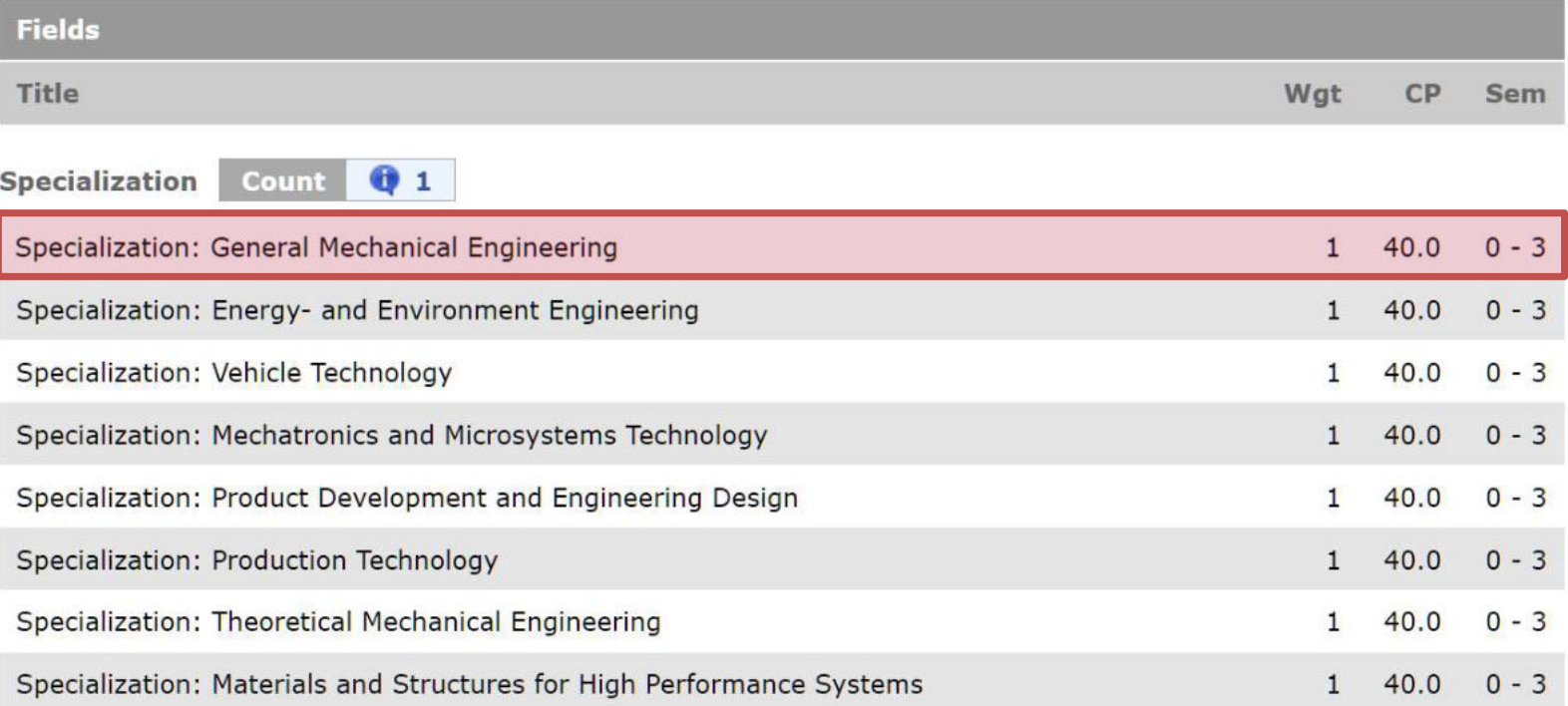

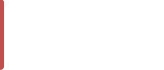

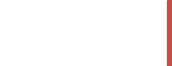

#### MAJOR FIELDS AND FUNDAMENTALS & METHODS IN THE SPECIALIZATIONS

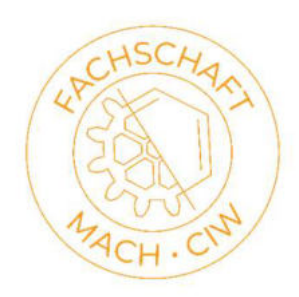

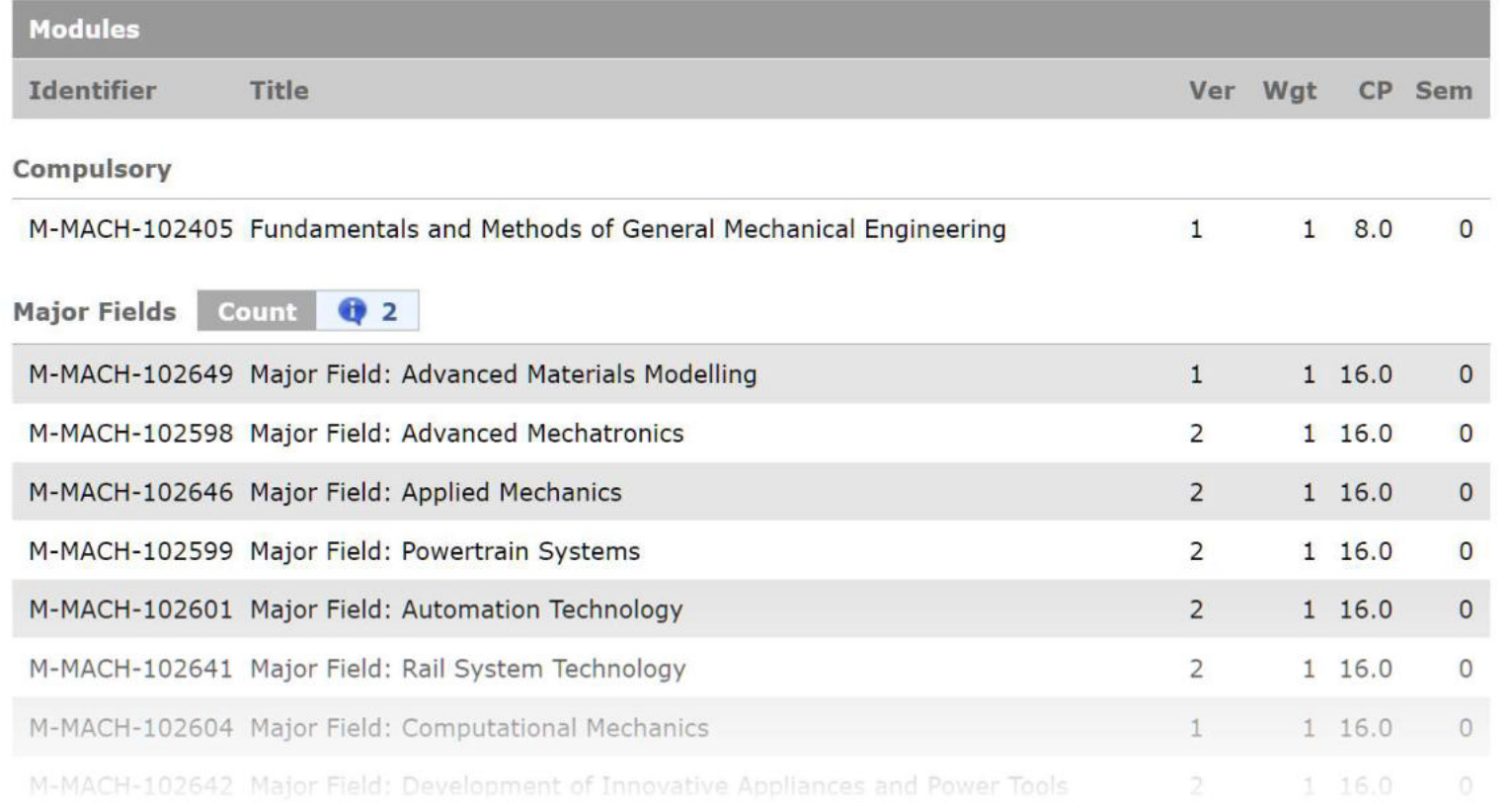

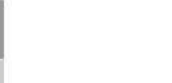

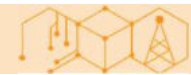

# HOW TO FIND LECTURES IN ENGLISH

- Filtering the University Calendar by language
- List on the ISIM Website
- Ask the professors
- Ask the Fachschaft

ISIM List ->

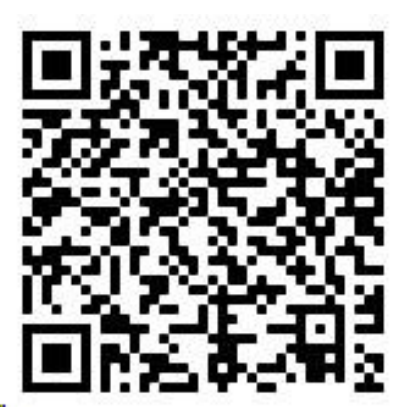

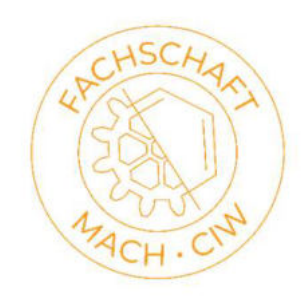

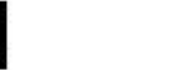

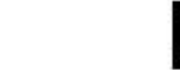

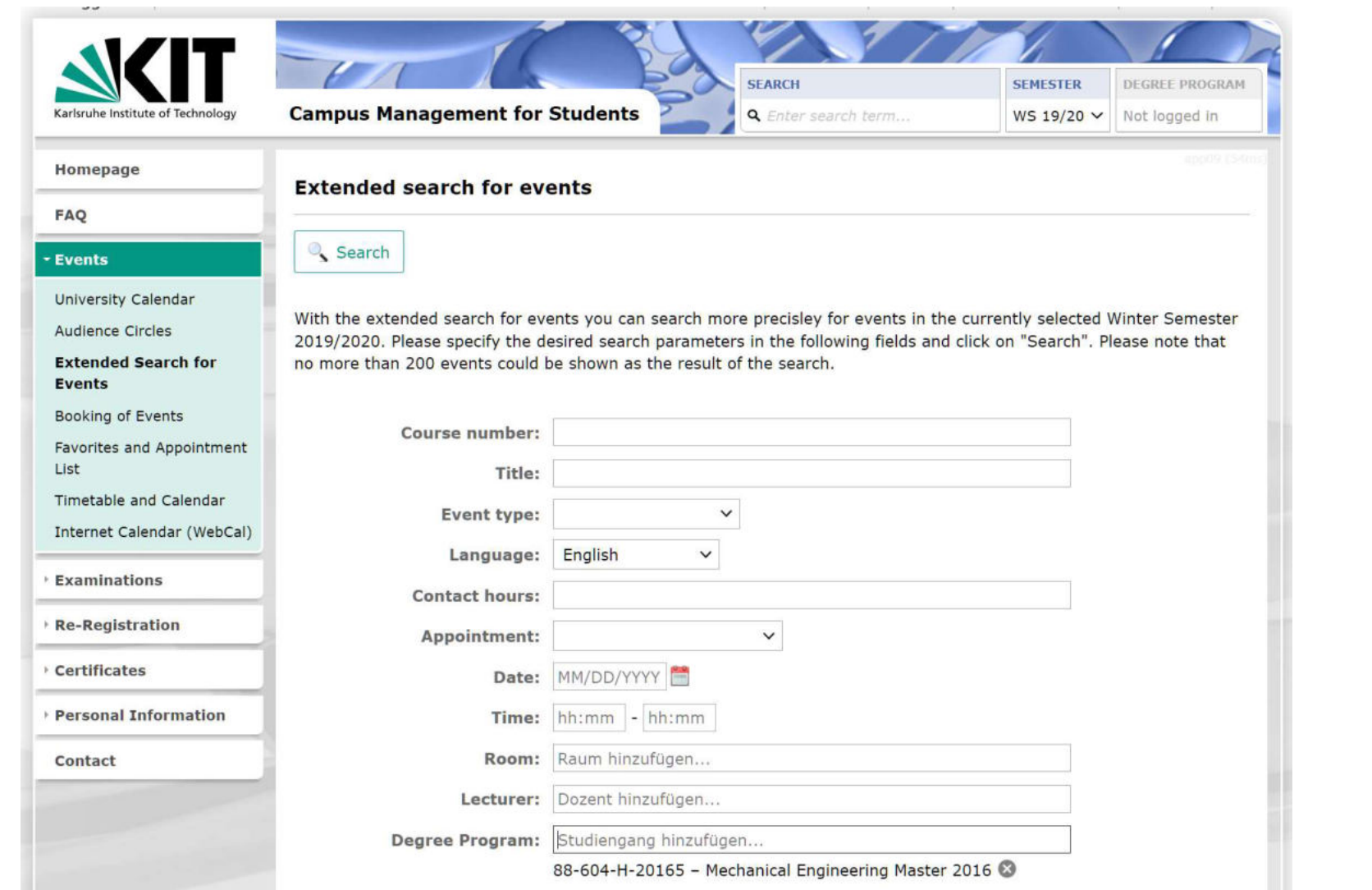

OSOF-

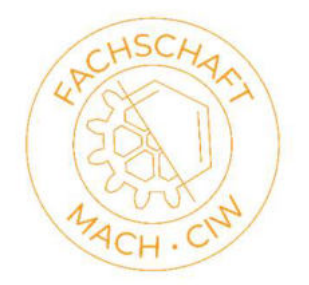

MA

campus.studium.kit.edu

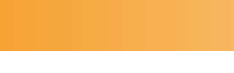

## CHOOSING A MAJOR

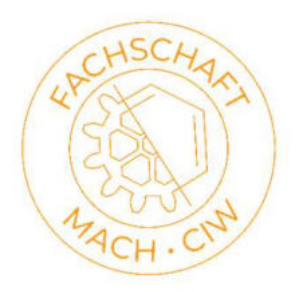

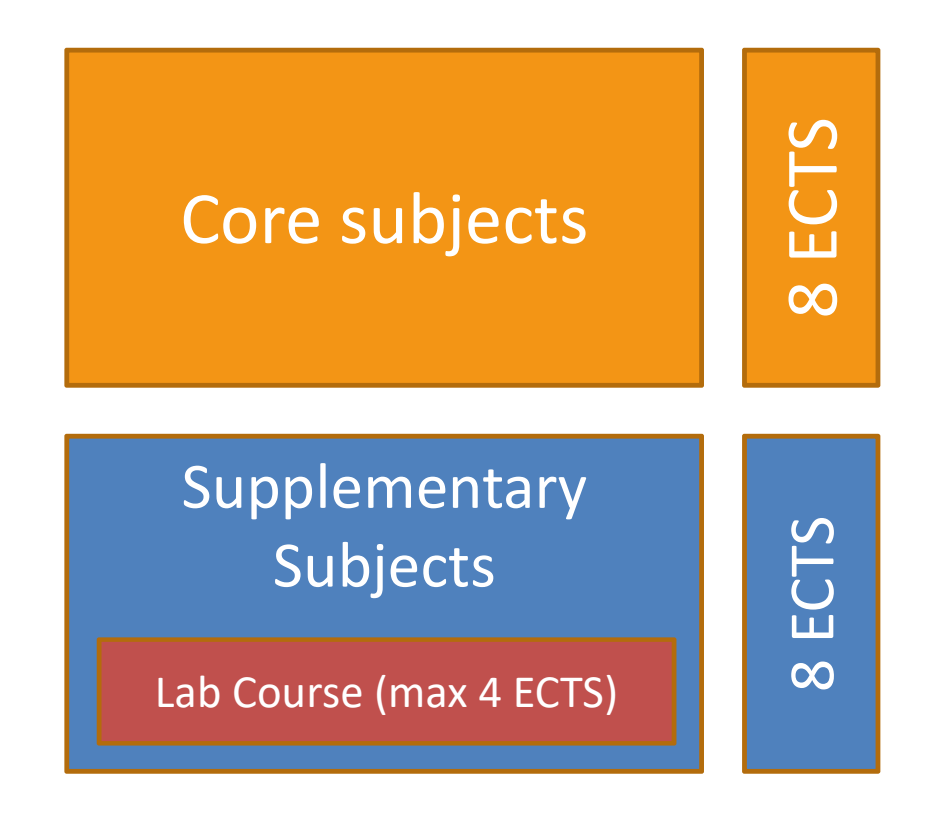

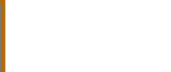

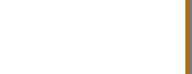

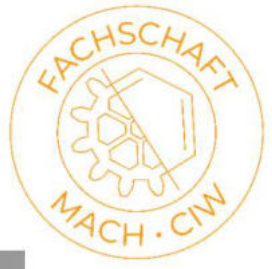

#### MAJOR FIELDS

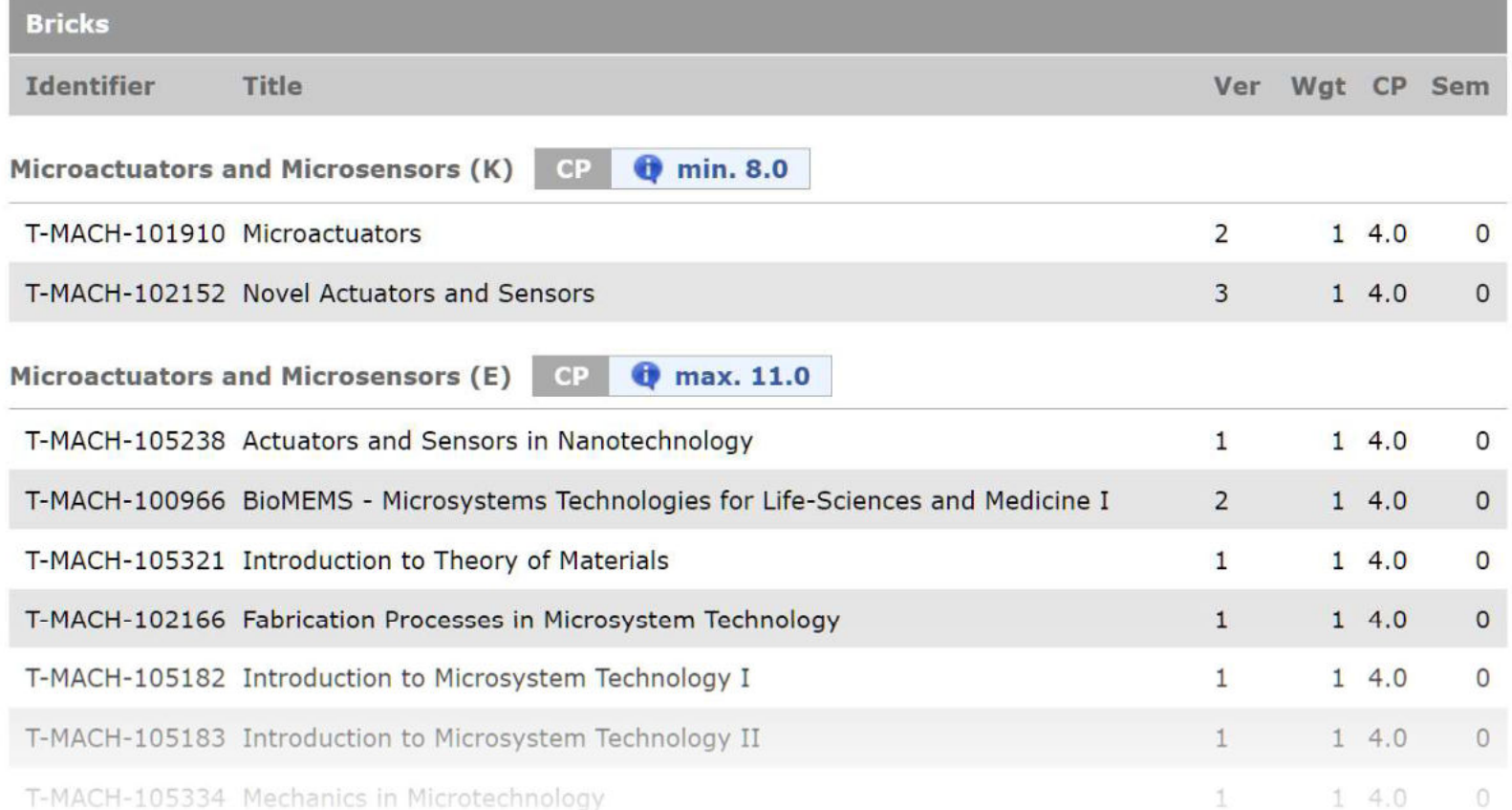

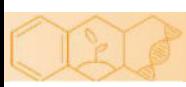

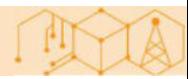

# ENGLISH MAJOR FIELDS

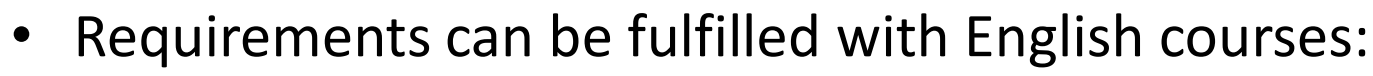

- SP12 (Vehicle Technology)
- SP23 (Power Plant Technology)
- SP33 (Microsystem Technology)
- SP46 (Thermal Turbomachines)
- SP59 (Entrepreneurship)
- SP26 (Materials Science and Engineering)
- With some small changes (custom Major Field):
	- SP21 (Nuclear Energy)
	- SP24 (Energy Converting Engines)
	- SP60 (Vibration Theory)
	- SP56 (Advanced Materials Modeling)

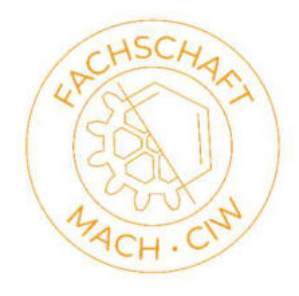

### HOW TO CHOOSE ELECTIVE SUBJECTS?

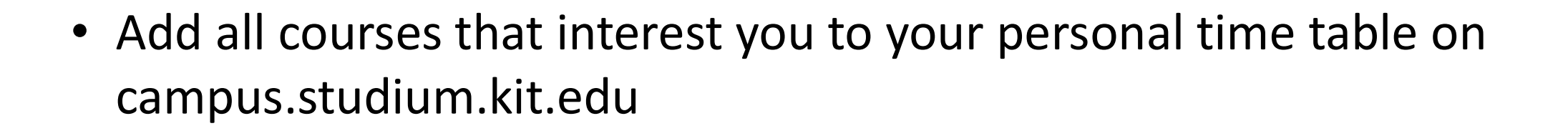

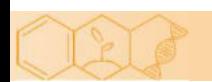

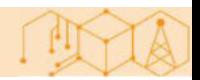

### PERSONAL CALENDAR

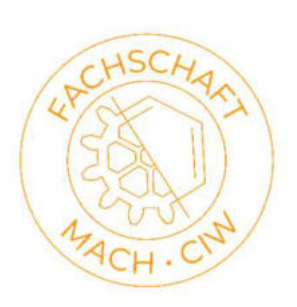

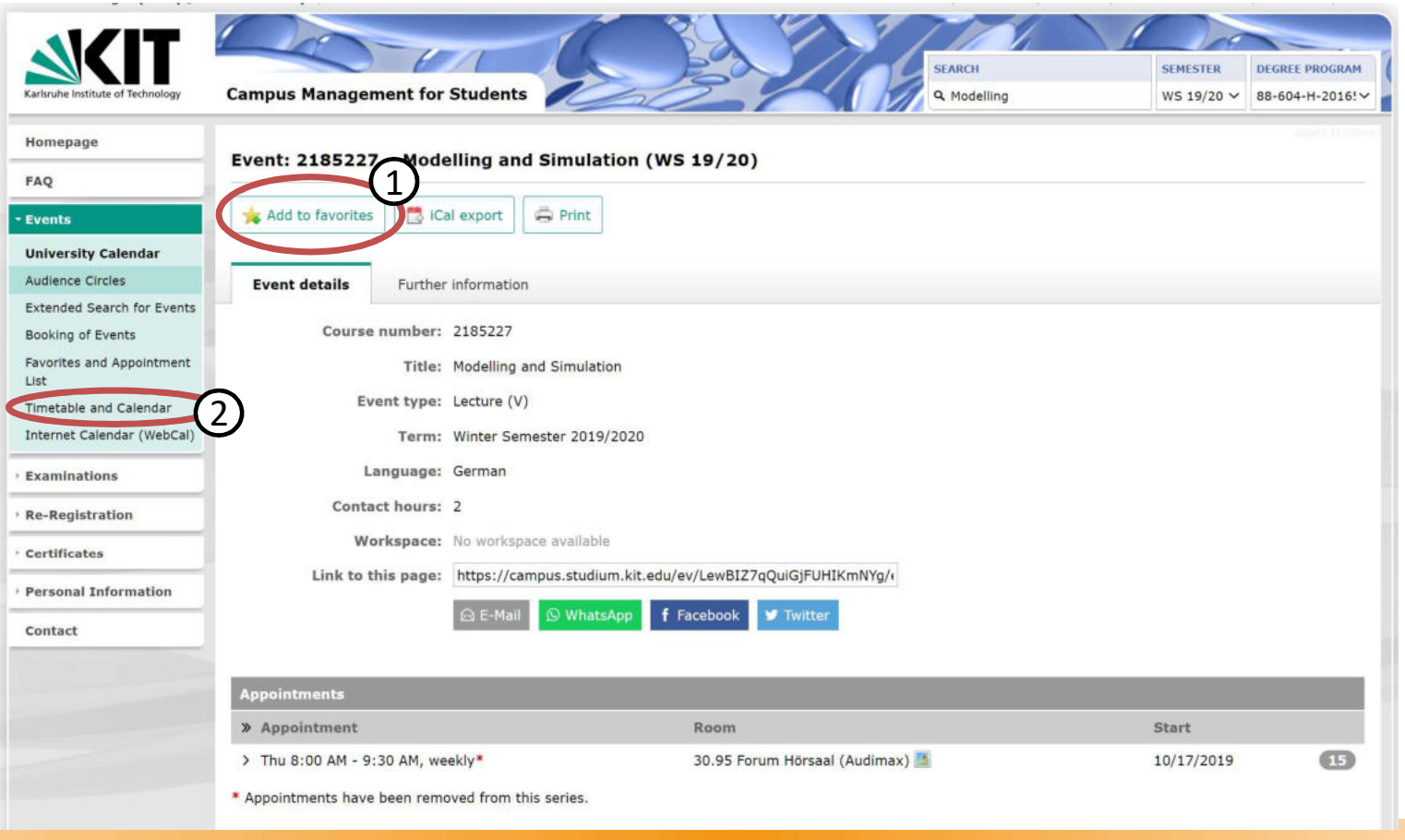

## PERSONAL CALENDAR

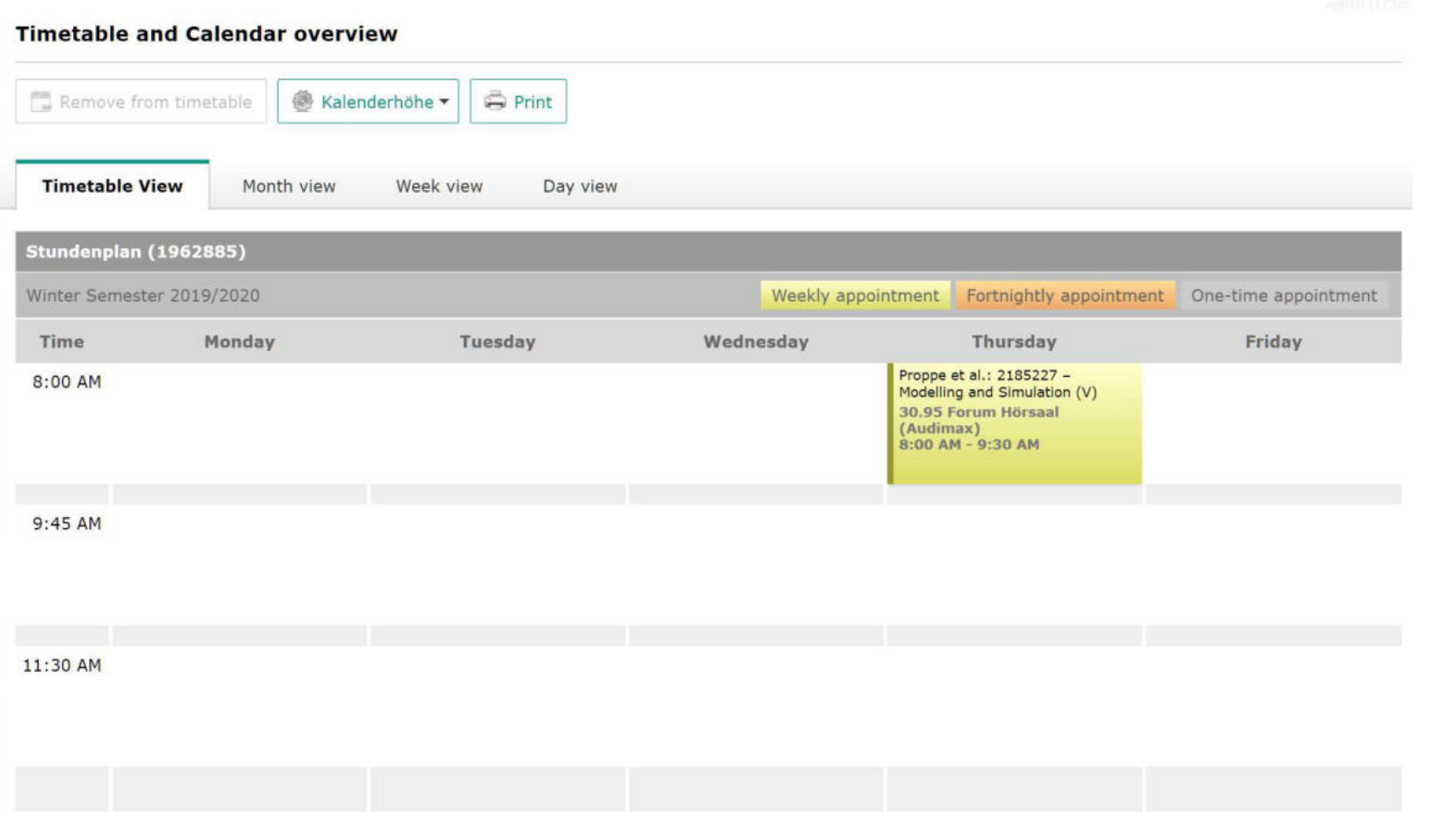

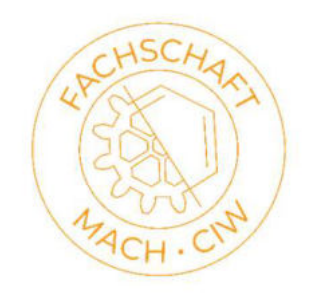

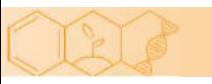

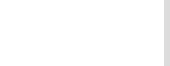

### HOW TO CHOOSE ELECTIVE SUBJECTS?

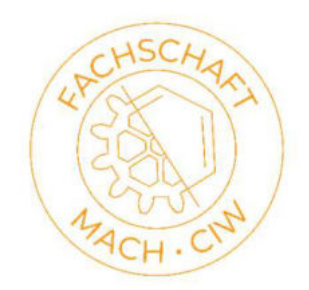

- Add all courses that interest you to your personal time table on campus.studium.kit.edu
- Visit all of them in the first week, then select
	- Join the ILIAS Courses for more information
	- Watch the videos/lectures
- You don't have to register for most courses, just for the exam

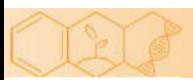

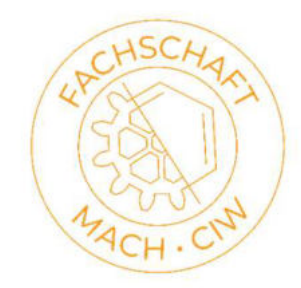

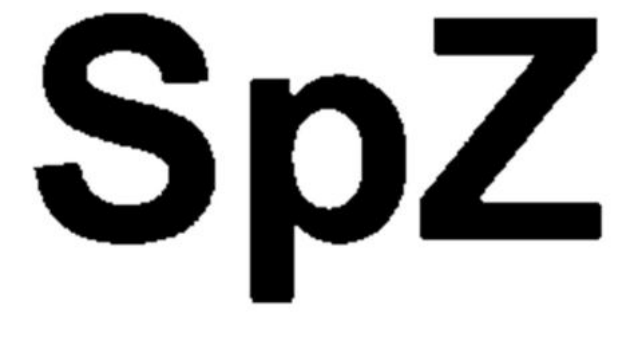

(and Studienkolleg)

## KEY COMPETENCES

- Courses are added to the "unassigned"
- If key competence:
	- form for assignment $\rightarrow$ google the form

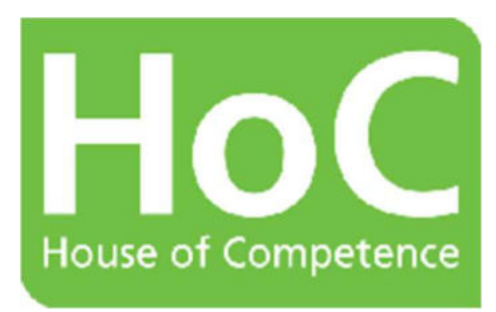

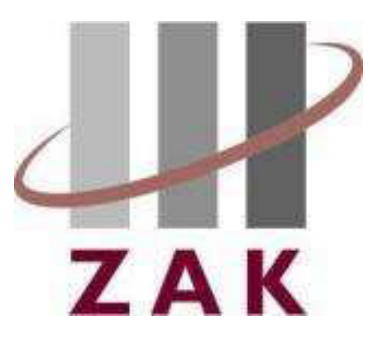

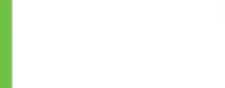

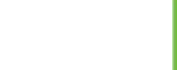

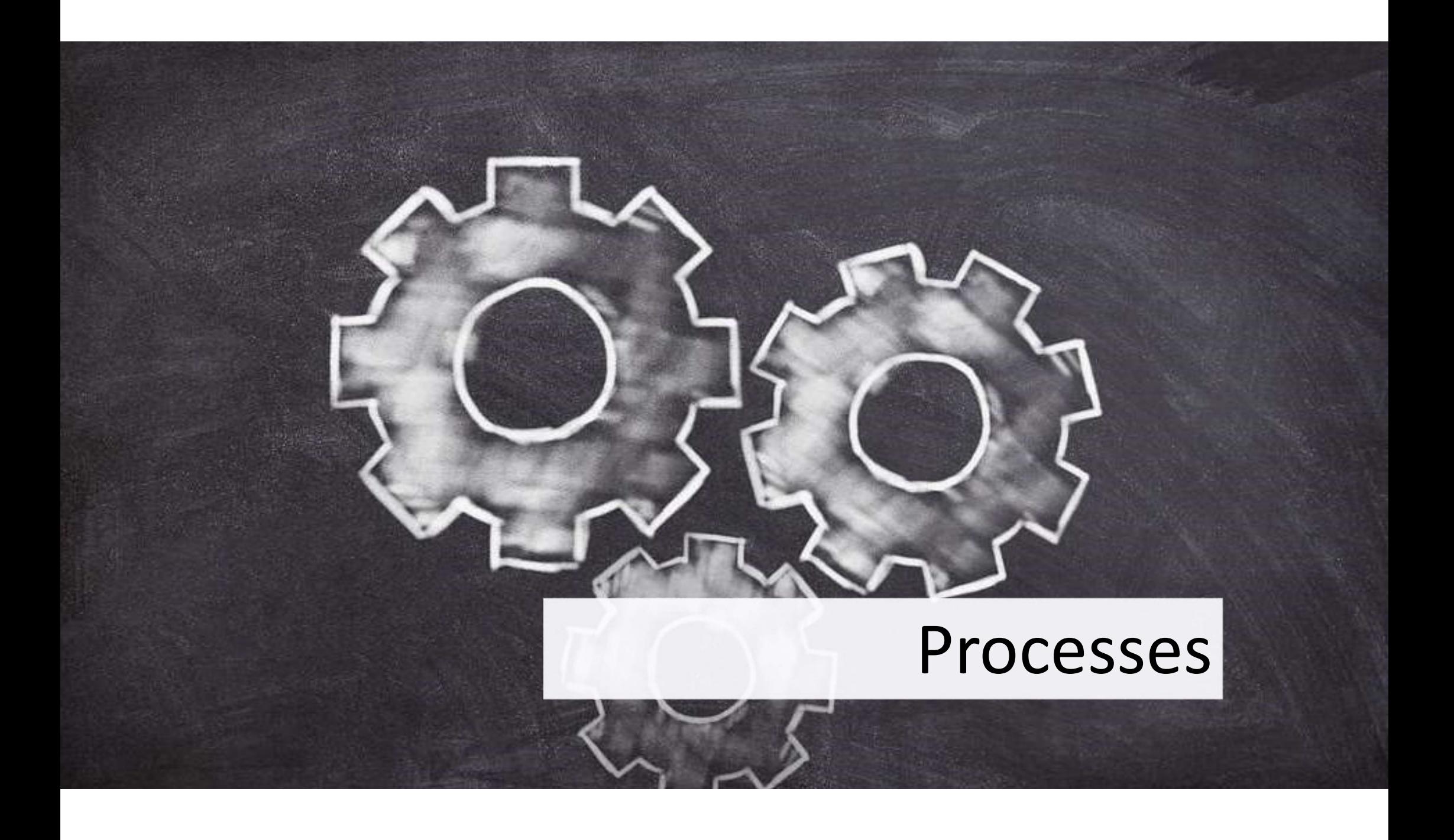

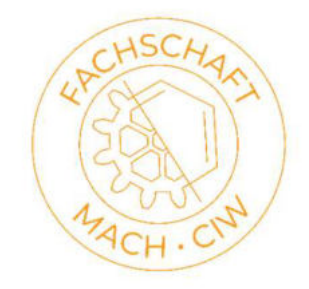

#### REGISTERING AND DEREGISTERING EXAMS

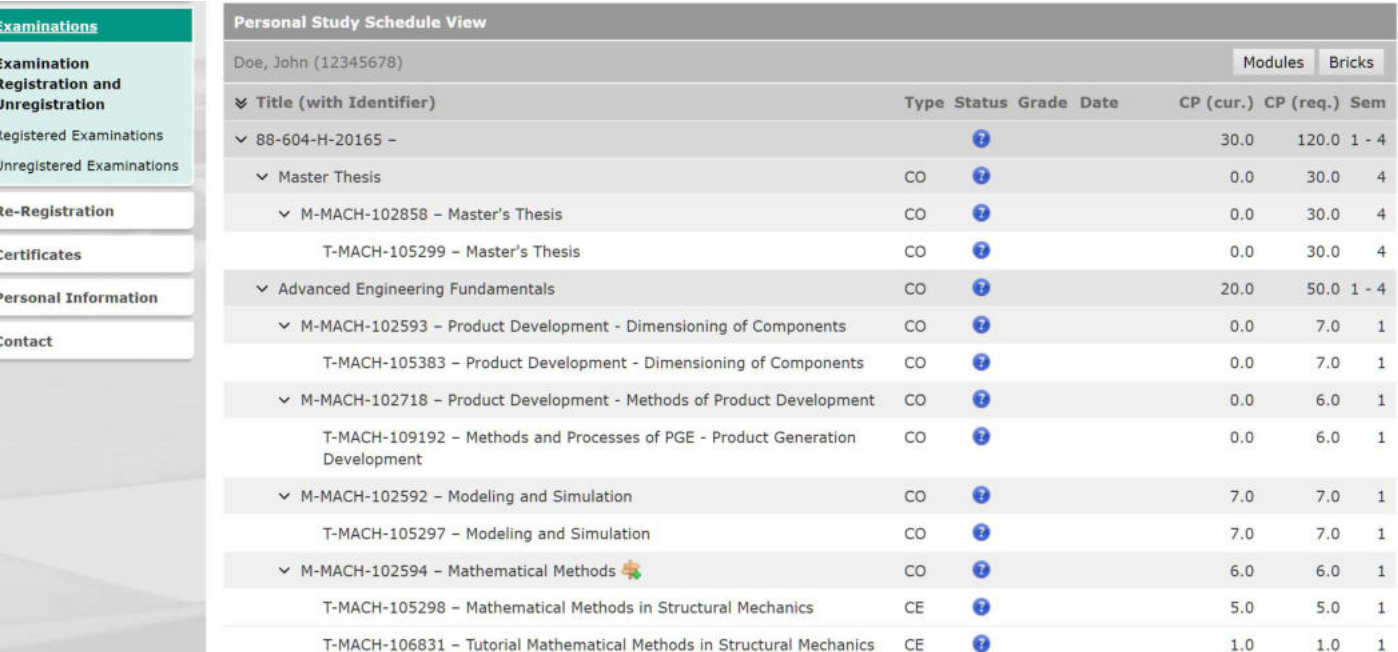

#### campus.studium.kit.edu

Video-Tutorials: https://www.sle.kit.edu/imstudium/videotutorials-campus.php

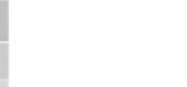

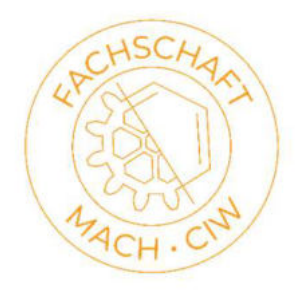

 $\langle 1$  of  $1$   $\rangle$ 

Register not possible

#### REGISTERING AND DEREGISTERING EXAMS

Brick: T-MACH-105383 - Product Development - Dimensioning of Components (1962885)

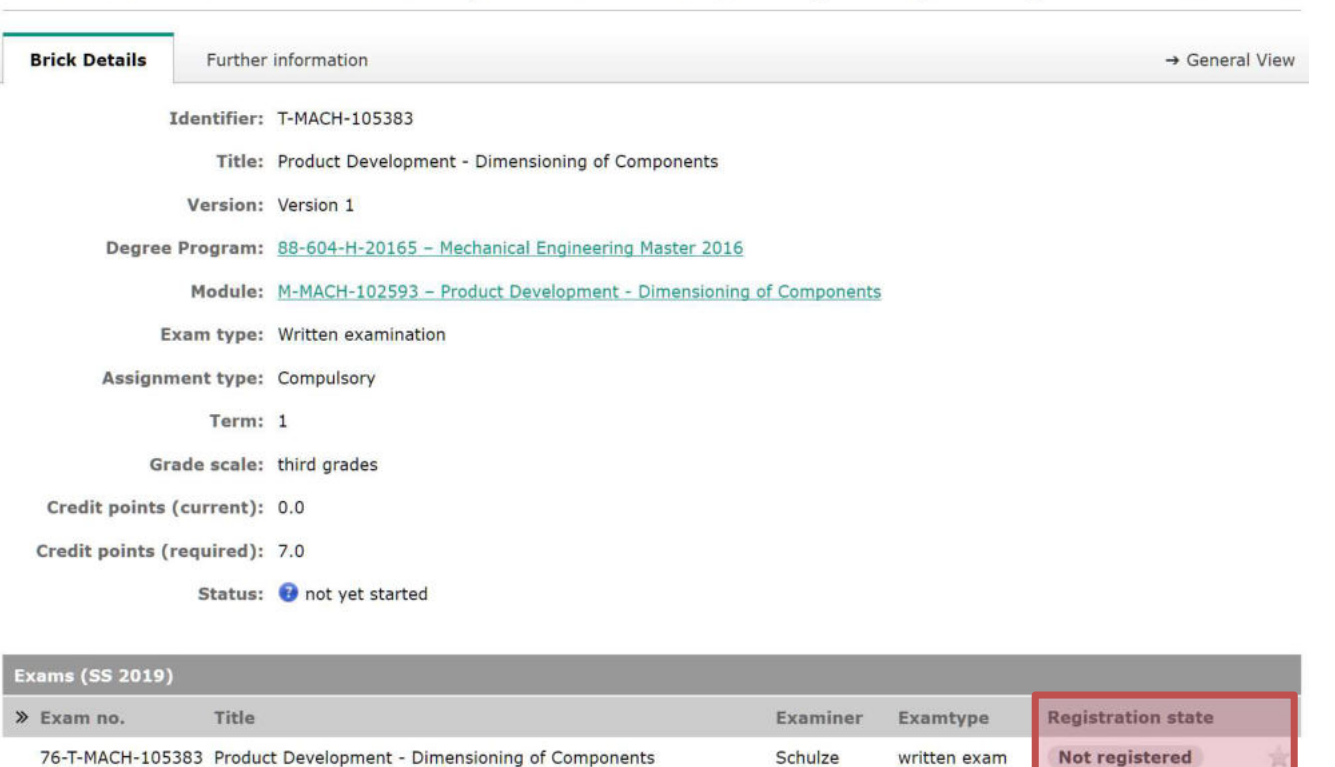

Video-Tutorials: https://www.sle.kit.edu/imstudium/videotutorials-campus.php

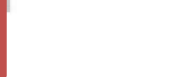

## VOLUNTARY / UNSCHEDULED EXAM

Prüfungssekretariat der Studiengänge MACH / MEI **KIT-Fakultät für Maschinenbau** Geb. 10.91, Raum 126 pa@mach.kit.edu

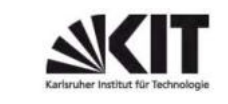

#### Zulassung zu einer außerplanmäßigen Prüfungsleistung am KIT im "Wahlpflichtmodul Maschinenbau"

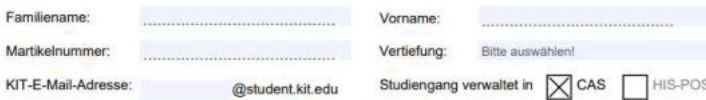

Hiermit beantrage ich die nachfolgend genannte Erfolgskontrolle im "Wahlpflichtmodul Maschinenbau" des Masterstudiengangs Maschinenbau zu genehmigen, da diese im aktuellen Modulhandbuch nicht für das Modul vorgesehen ist. Die Modulbeschreibung lege ich der/dem Modulverantwortlichen zur Prüfung vor.

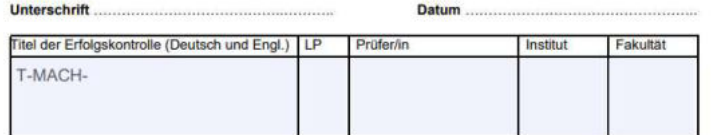

Die Prüfungsleistung wird im "Wahlpflichtmodul Maschinenbau" mit 4 LP und Note verbucht. Prüfungsleistungen sind schriftliche, mündliche oder praktische Leistungen. Die fachliche Entscheidung, ob die Lehrveranstaltung den Qualifikationszielen des Moduls entspricht, trifft der Prüfungsausschuss in Vertretung der Modulverantwortlichen.

#### 1. Prüfer/in genehmigt de Teilnahme an der Erfolgskontrolle

Datum:

Unterschrift & Stempel

2. Der Prüfungsausschuss genehmigt die Teilnahme an der Erfolgskontrolle

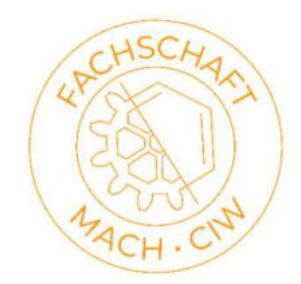

https://www.mach.kit.edu/download/Formular\_WPM\_MACH\_(SPO2015).pdf Google: kit mach pa formulare

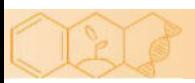

#### UNSCHEDULED MAJOR

Prüfungssekretariat der Studiengänge MACH / MEI KIT-Fakultät für Maschinenbau Geb. 10.91, Raum 126 campus@mach.kit.edu

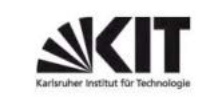

#### Außerplanmäßiger Schwerpunktplan im Masterstudiengang Maschinenbau

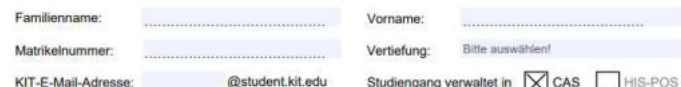

Hiermit beantrage ich die unten aufgeführte Fächerkombination zu genehmigen

lch erkläre, dass ich innerhalb eines Bachelor- oder Masterstudiengangs am KIT keine Prüfungsleistung in einem der aufgeführten Fächer erbracht habe

1ch erkläre, dass ich in den unten aufgeführten Fächern wo angegeben bereits eine Prüfungsleistung erbracht habe. Zur Dokumentation lege ich einen aktuellen Notenauszug bei

'Schwerpunkt wählen oder eingeben

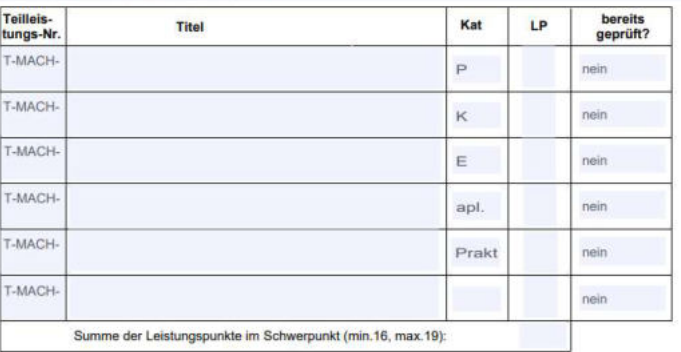

**Unterschrift Studierende/r** 

Datum

Genehmigung Schwerpunktverantwortliche/r

https://www.mach.kit.edu/downloa d/APL-Schwerpunktplan.pdf Google: kit mach pa formulare

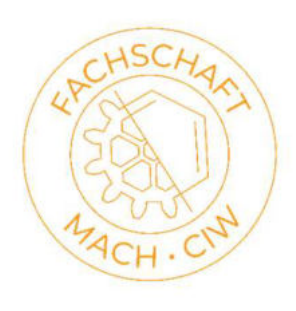

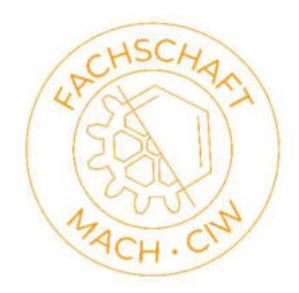

# REPETITION OF WRITTEN EXAMS

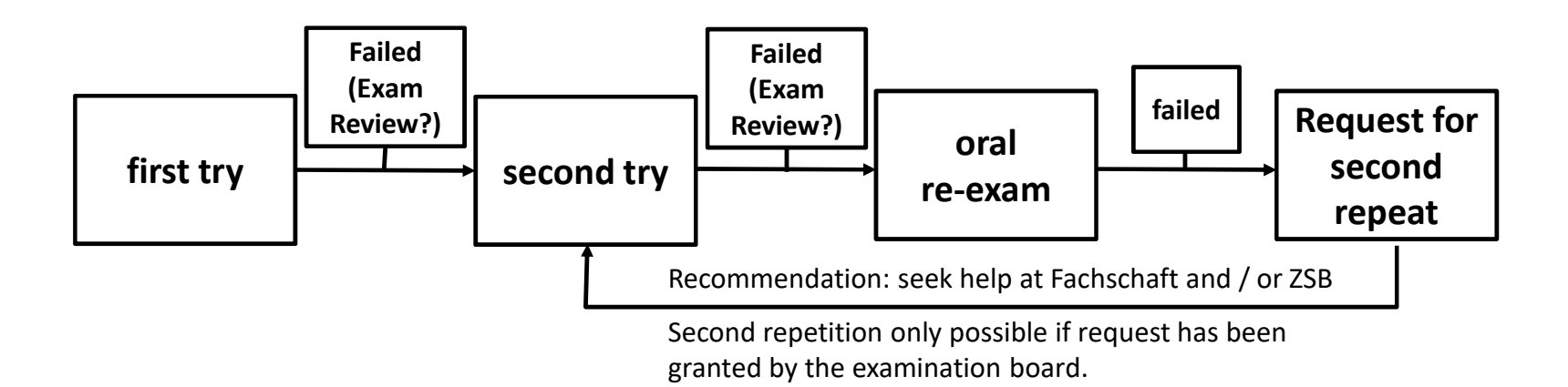

#### Special cases:

- Ungraded modules
- Oral examination

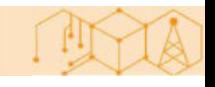

## INTERNSHIP

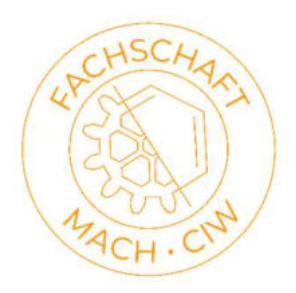

- 18 weeks of internship as engineer mandatory
- Either before the beginning of the Master's program (submitted with application)
- Or within the first three semesters
- Internship documents have to be submitted to InSL

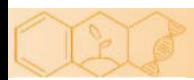

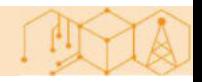

## REGISTERING YOUR INTERNSHIP

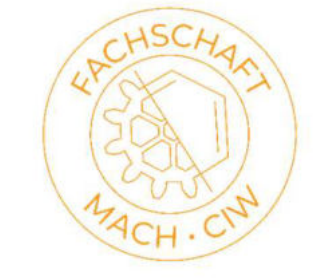

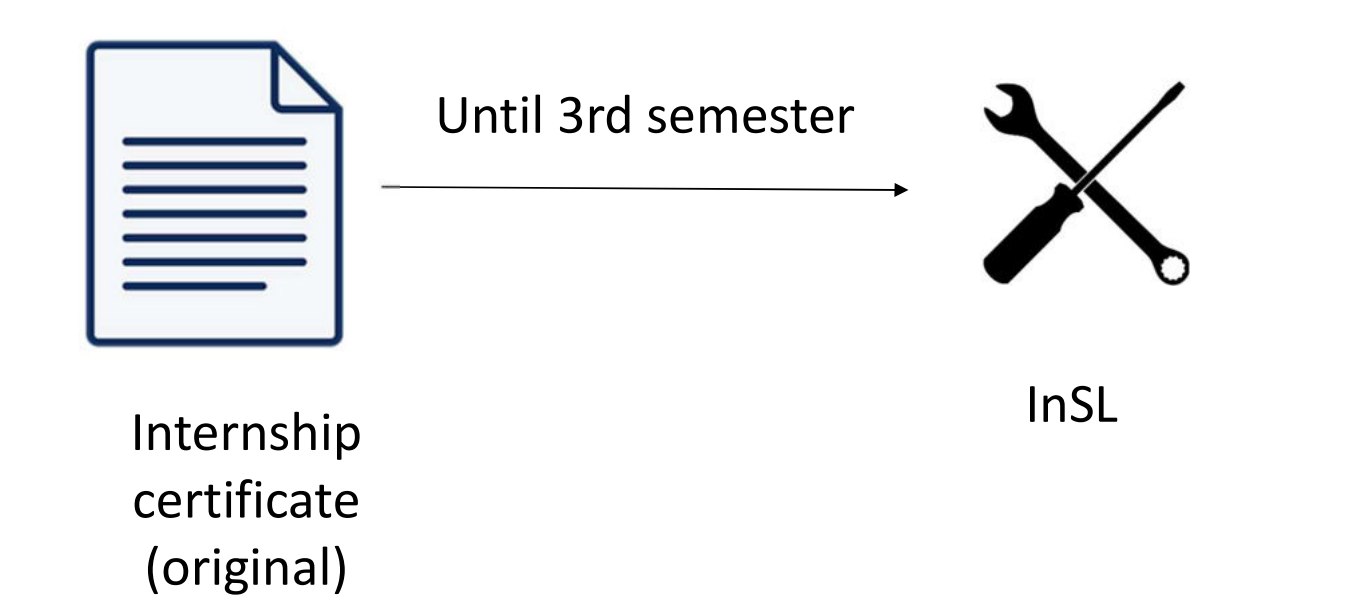

https://www.mach.kit.edu/insl.php Google: kit mach insl

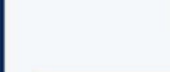

# WHERE TO FIND AN INTERNSHIP

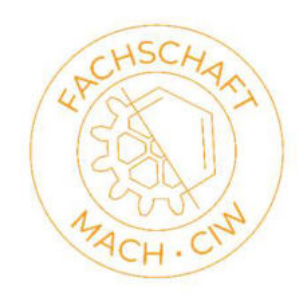

- Institutes often have industry partners
- Internship offers are published on the websites of Fachschaft and KIT Career Service
- Ask your fellow students

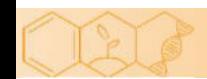

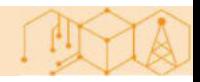

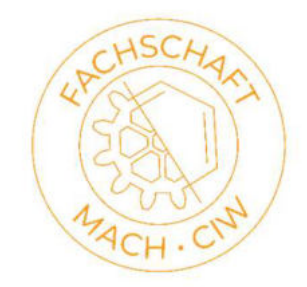

#### RECOGNITION OF EXAMS: "MASTERVORZUG"

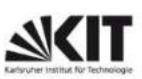

**KIT-Fakultät für Maschinenbau** 

Übertragung von Zusatzleistungen aus dem Bachelorstudiengang in den Masterstudiengang Maschinenbau am KIT

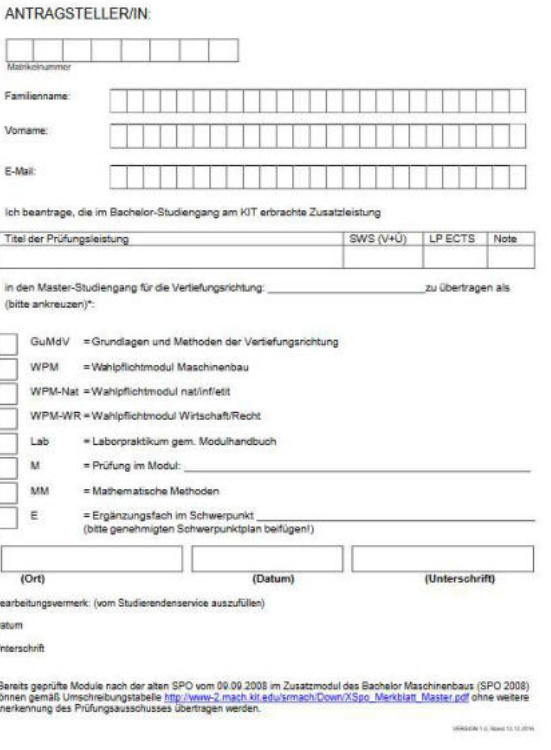

Submit form via e-mail to campus@mach.kit.edu

Attach Bachelor's Transcript of Records

Google: übertrag mastervorzug kit

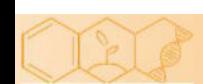

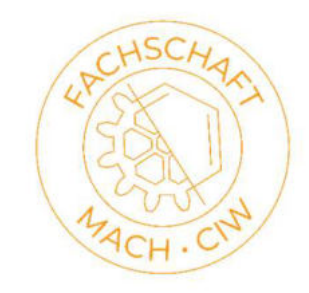

# REGISTRATION OF MASTER THESIS

- 74 credits required
- Internship needs to be recognized
- Advisor registers thesis in CAS
- "external" Master theses
	- Professor of faculty ME needs to be corrector
	- Other people can be advisors/second corrector

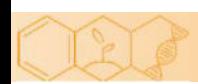

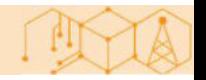

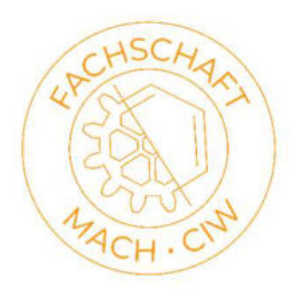

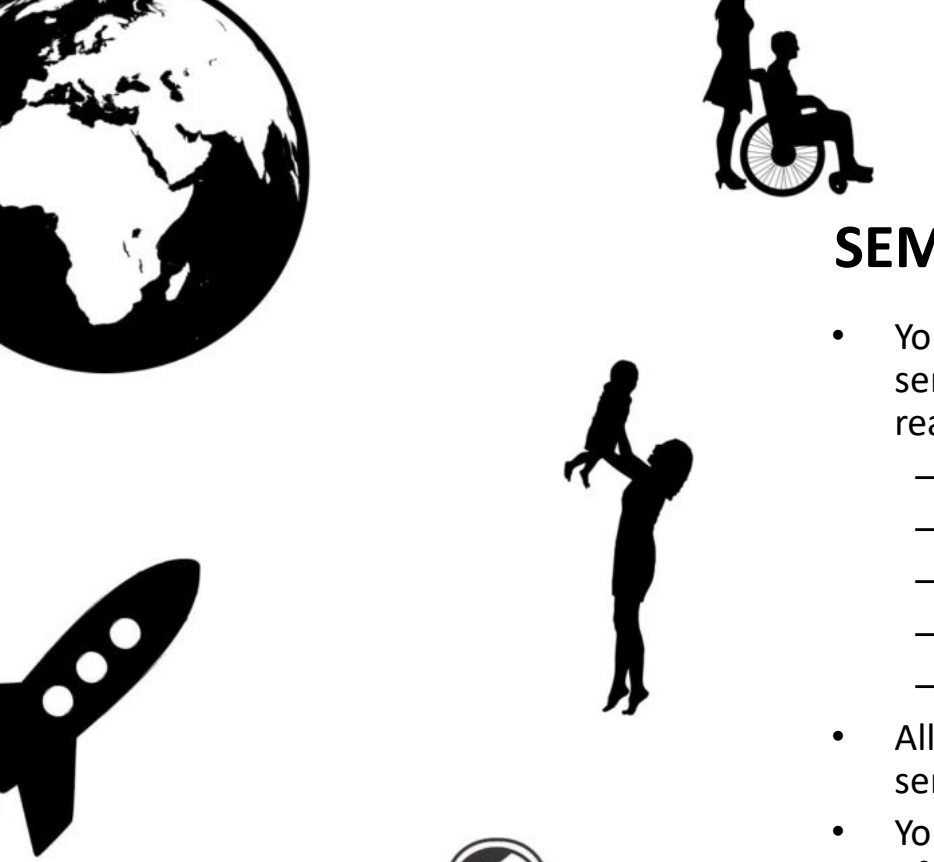

#### SEMESTER OF LEAVE

- You can apply for up to two semesters of leave for important reasons, i.e.
	- Parental leave
	- Medical leave
	- Caring for a relative
	- Founding a startup
	- Exchange semester
- All deadlines are moved by one semester
- You can take exams in a semester of leave
- Semester of leave is granted by the Study Office

## WHERE TO FIND HELP?

Student advisory services (ZSB) Information about changing degrees etc.

Website: https://www.sle.kit.e du/vorstudium/zib.p hp

Psychological Help (PBS)

Appointments via phone

Tel.: 0721 9334060 pbs@sw-ka.de Website: https://www.swka.de/en/beratung/psy chologisch/psychother apeutische\_beratungss telle\_karlsruhe/

AStA

E.g. consultation on social affairs , Legal advice

Website: https://www.as ta-kit.de/

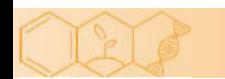

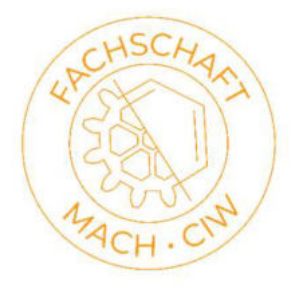

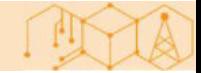

# EXAM PREPARATIONS

- Old exams
	- Available from mid December on
- Exam protocols
	- Written by students
	- Overview of available exams on our homepage
- where?
	- Fachschaft
- Remarks: almost all old exams are in German only

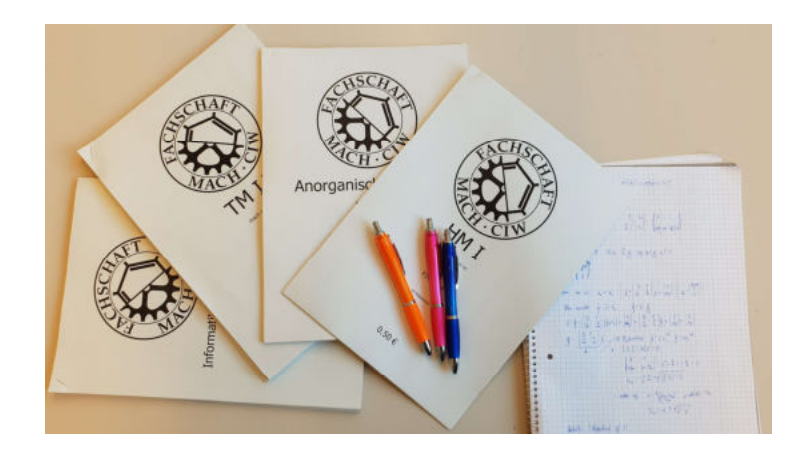

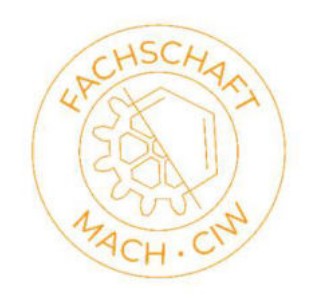

## SEMESTER MAILING LIST

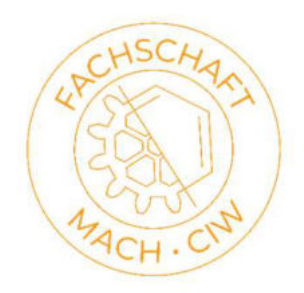

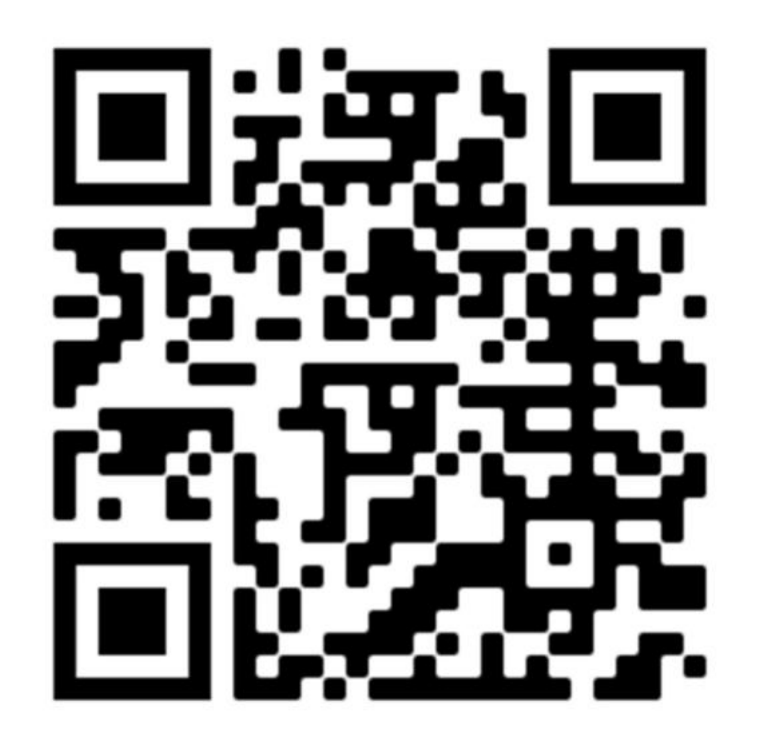

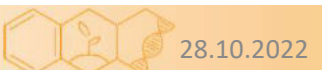

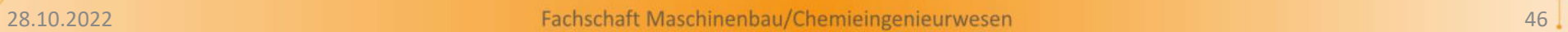

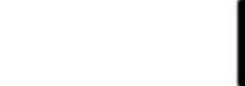

# FURTHER QUESTIONS?

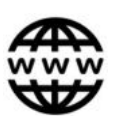

Search your question on the internet!

Check the module handbook

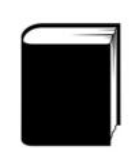

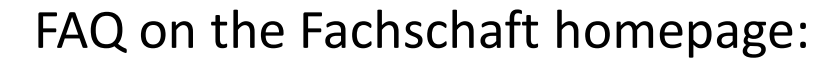

https://fs-fmc.kit.edu/faq/mach

(Google Translate)

Visit the Fachschaft or contact us via email: fachschaft@fs-fmc.kit.edu

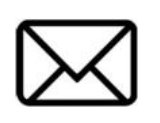

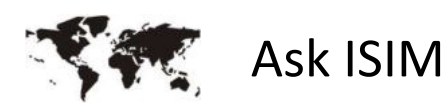

Ask the Examination Board or InSL

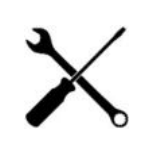

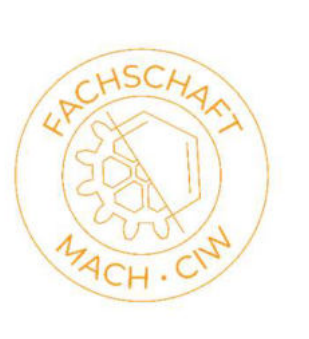